# **MANUAL - AGENDAMENTO DE BAIAS**

# **Agendamento de Salas**

#### **ACESSO FEDERADO**

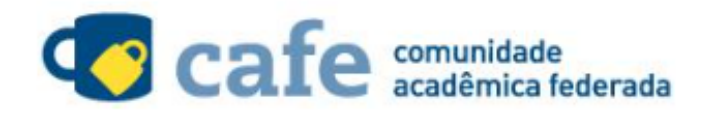

Defina sua organização de origem para autenticá-lo e utilize os serviços e facilidades da Comunidade Acadêmica Federada (CAFe). Caso você pertença a mais de uma instituição, escolha aquela que deseja que passe suas informações para o serviço que pretende utilizar.

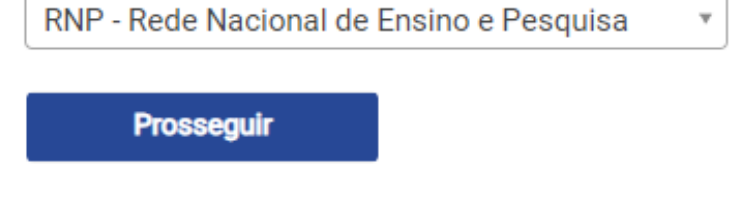

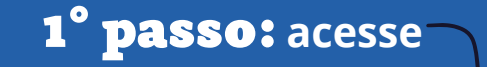

https://agendamento.rnp.br

Agendamento de Salas

#### **ACESSO FEDERADO**

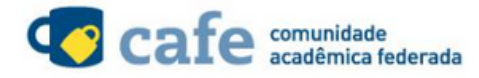

Defina sua organização de origem para autenticá-lo e utilize os serviços e facilidades da Comunidade Acadêmica Federada (CAFe). Caso você pertença a mais de uma instituição, escolha aquela que deseja que passe suas informações para o serviço que pretende utilizar.

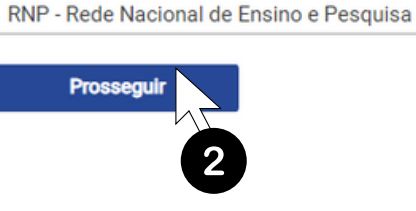

#### **ACESSO NÃO FEDERADO**

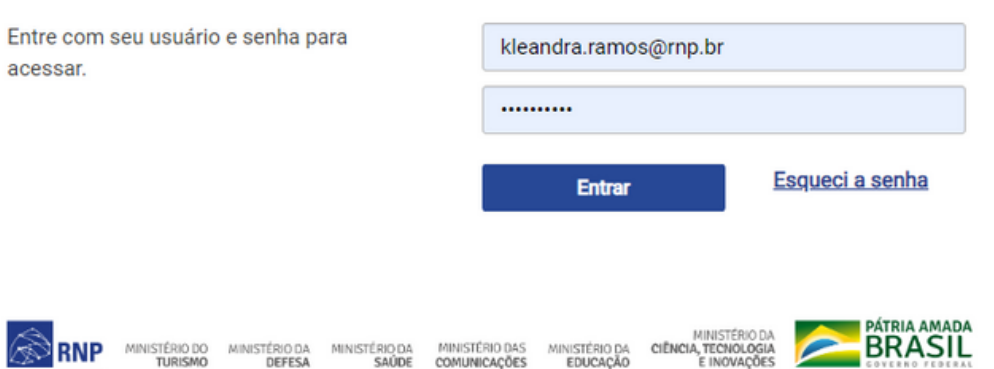

RNP **REDE NACIONAL DE ENSINO E PESQUISA** Seu email @rnp.br kleandra.ramos@mp.br Senha .......... Salvar meu login Entrar Recuperar senha 3

Acesso pela instituição:

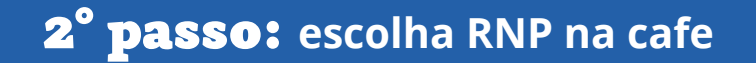

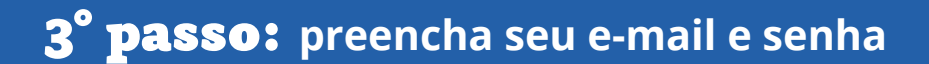

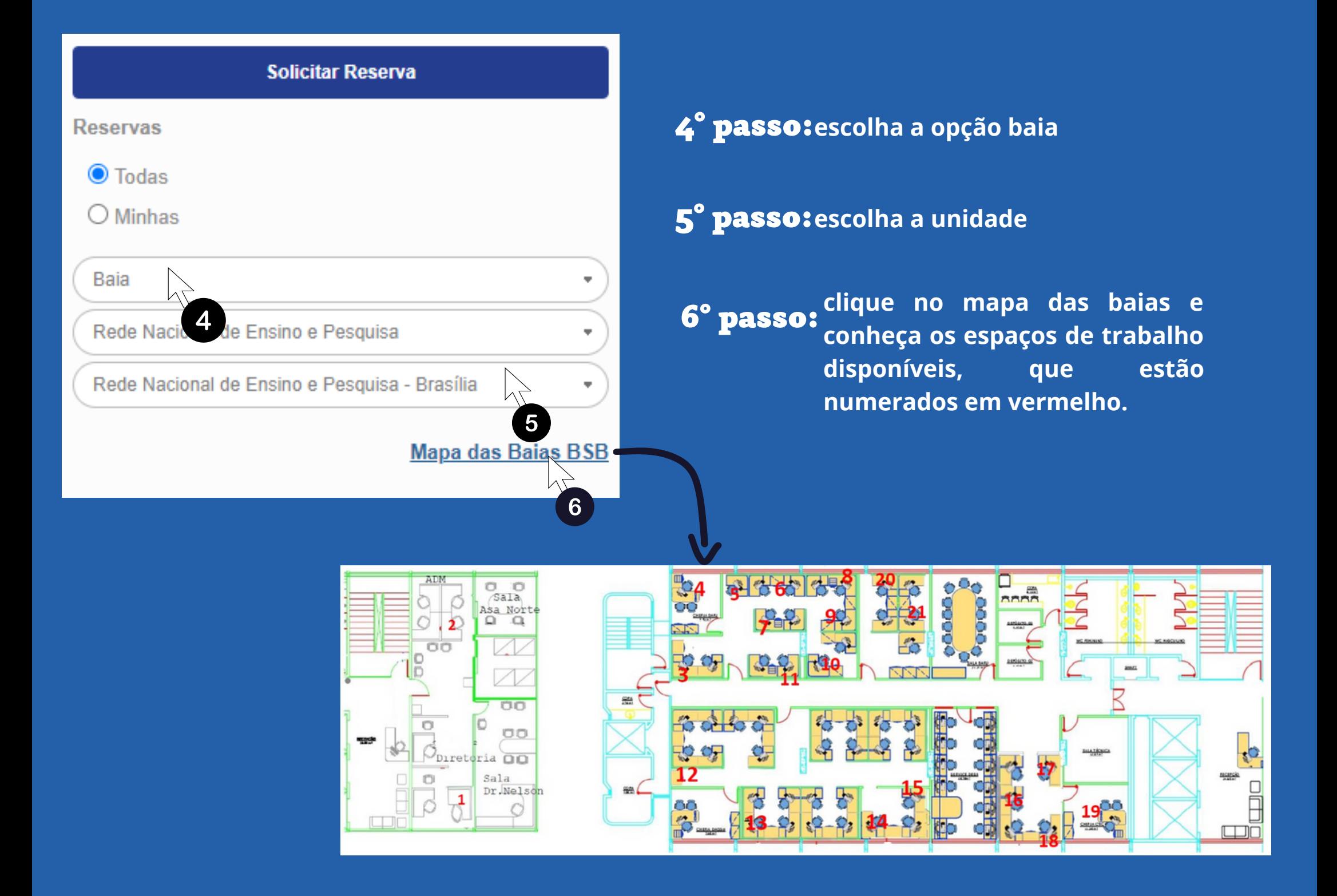

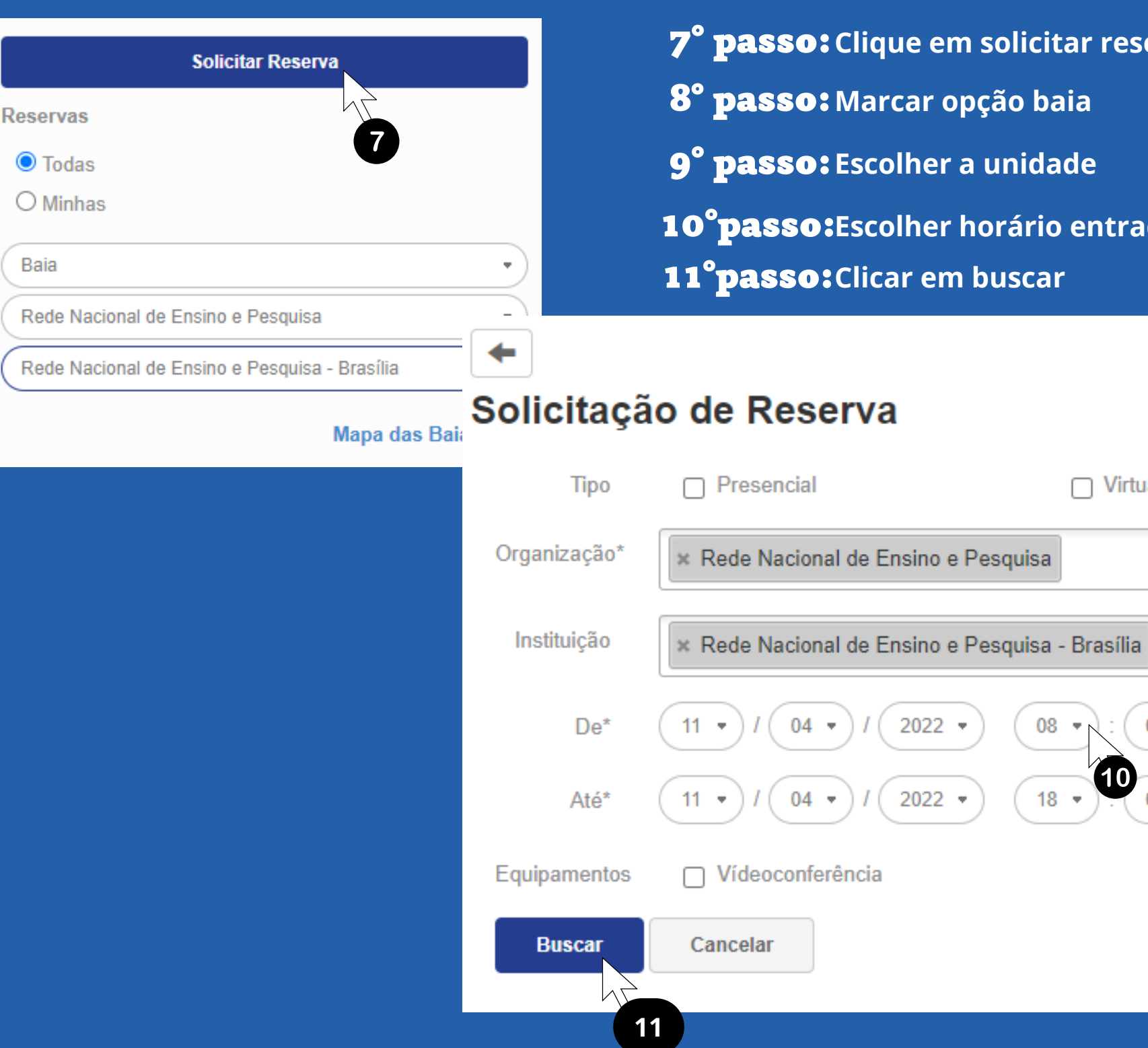

7º passo:**Clique em solicitar reserva.** 8º passo:**Marcar opção baia** 9º passo:**Escolher <sup>a</sup> unidade** 10ºpasso:**Escolher horário entrada <sup>e</sup> saída** 11ºpasso:**Clicar em buscar**

2022

 $2022 -$ 

 $\sqrt{B}$ aia

8

**Virtual** 

9

 $00 -$ 

 $00 -$ 

 $(10$ 

08

 $18 -$ 

### Solicitação de Reserva

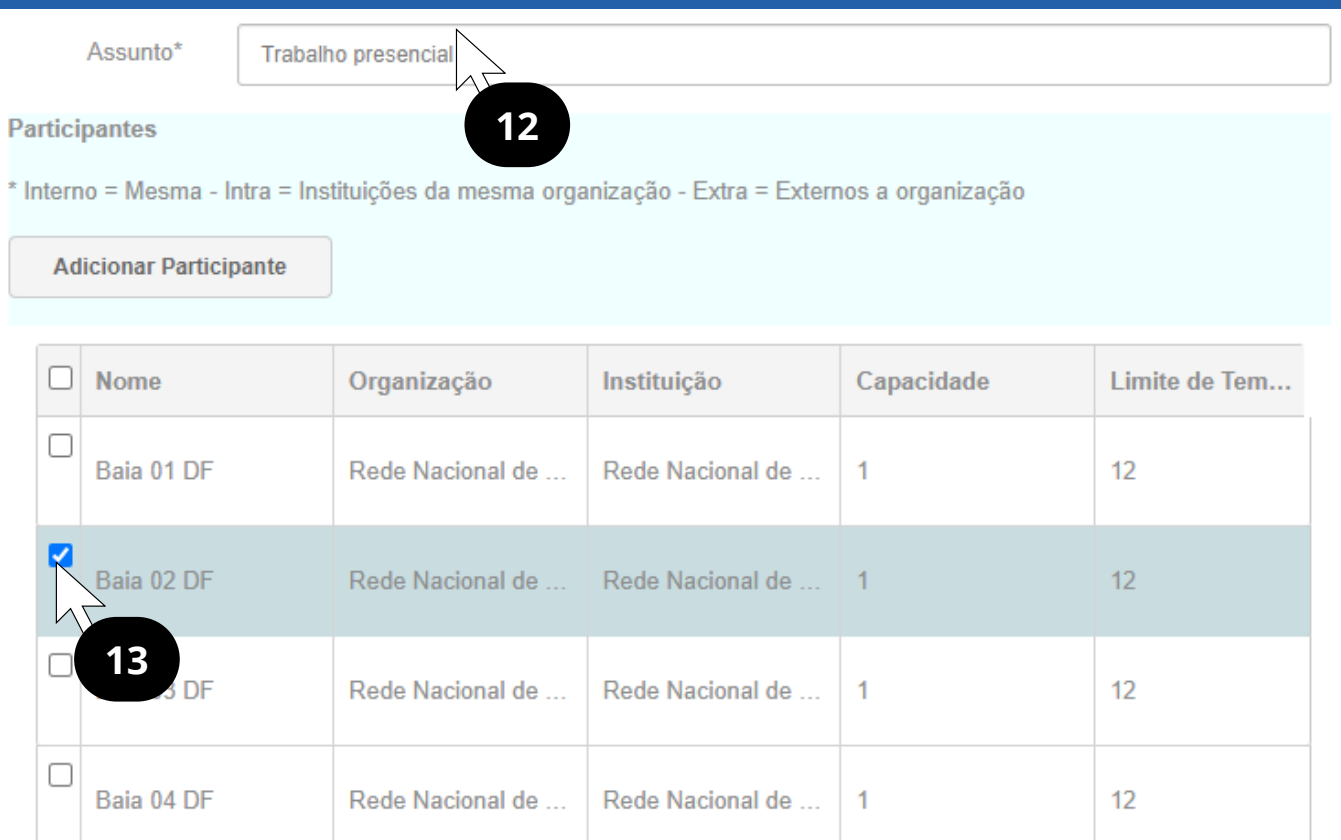

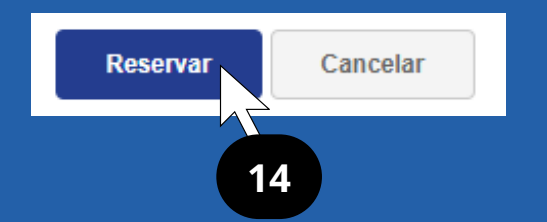

12º passo:**Escrever no assunto <sup>o</sup> motivo do agendamento**

13º passo:**Marcar <sup>o</sup> nº correspondente <sup>a</sup> baia escolhida.**

14º passo: **Clicar em reservar e sua solicitação será enviada a ADM.**

## Você receberá um e-mail informando que sua solicitação foi enviada a ADM.

Agendamento realizado da(s) sala(s) Baia 02 DF

agendamento@rnp.br Ter, 12/04/2022 09:23

A

Para: Kleandra Ramalho Ramos

Prezado(a) Senhor(a) Kleandra Ramos,

Recebemos o agendamento da(s) sala(s): BAIA - Baia 02 DF, com início: 13/04/2022 08:00 e fim: 13/04/2022 18:00.

Pedimos que aquarde a confirmação realizada pelo responsável da sala.

Atenciosamente. RNP - Rede Nacional de Ensino e Pesquisa http://www.rnp.br

# Seu agendamento só estará aprovado, após o recebimento do e-mail de confirmação.

Agendamento confirmado da(s) sala(s) Baia 02 DF

agendamento@rnp.br

Ter. 12/04/2022 09:24

Para: Kleandra Ramalho Ramos

Prezado(a) Senhor(a) Kleandra Ramos,

Confirmamos o agendamento da(s) sala(s): BAIA - Baia 02 DF, com início: 13/04/2022 08:00 e fim: 13/04/2022 18:00.

Responsável pela(s) sala(s): Nome: adm-df@rnp.br E-mail: adm-df@rnp.br

Atenciosamente, RNP – Rede Nacional de Ensino e Pesquisa http://www.rnp.br